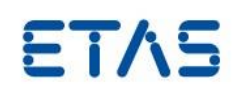

# LABCAR-MODEL-PMSM V4.3.0

Release Notes

**LABCAR-MODEL-PMSM V4.3.0** Release Notes

DRIVING EMBEDDED EXCELLENCE

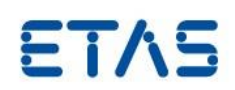

## **Copyright**

The data in this document may not be altered or amended without special notification from ETAS GmbH. ETAS GmbH undertakes no further obligation in relation to this document. The software described in it can only be used if the customer is in possession of a general license agreement or single license. Using and copying is only allowed in concurrence with the specifications stipulated in the contract.

Under no circumstances may any part of this document be copied, reproduced, transmitted, stored in a retrieval system, or translated into another language without the express written permission of ETAS GmbH. **© Copyright** 2020 ETAS GmbH, Stuttgart

The names and designations used in this document are trademarks or brands belonging to the respective owners.

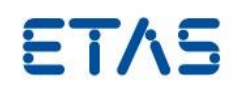

## Contents

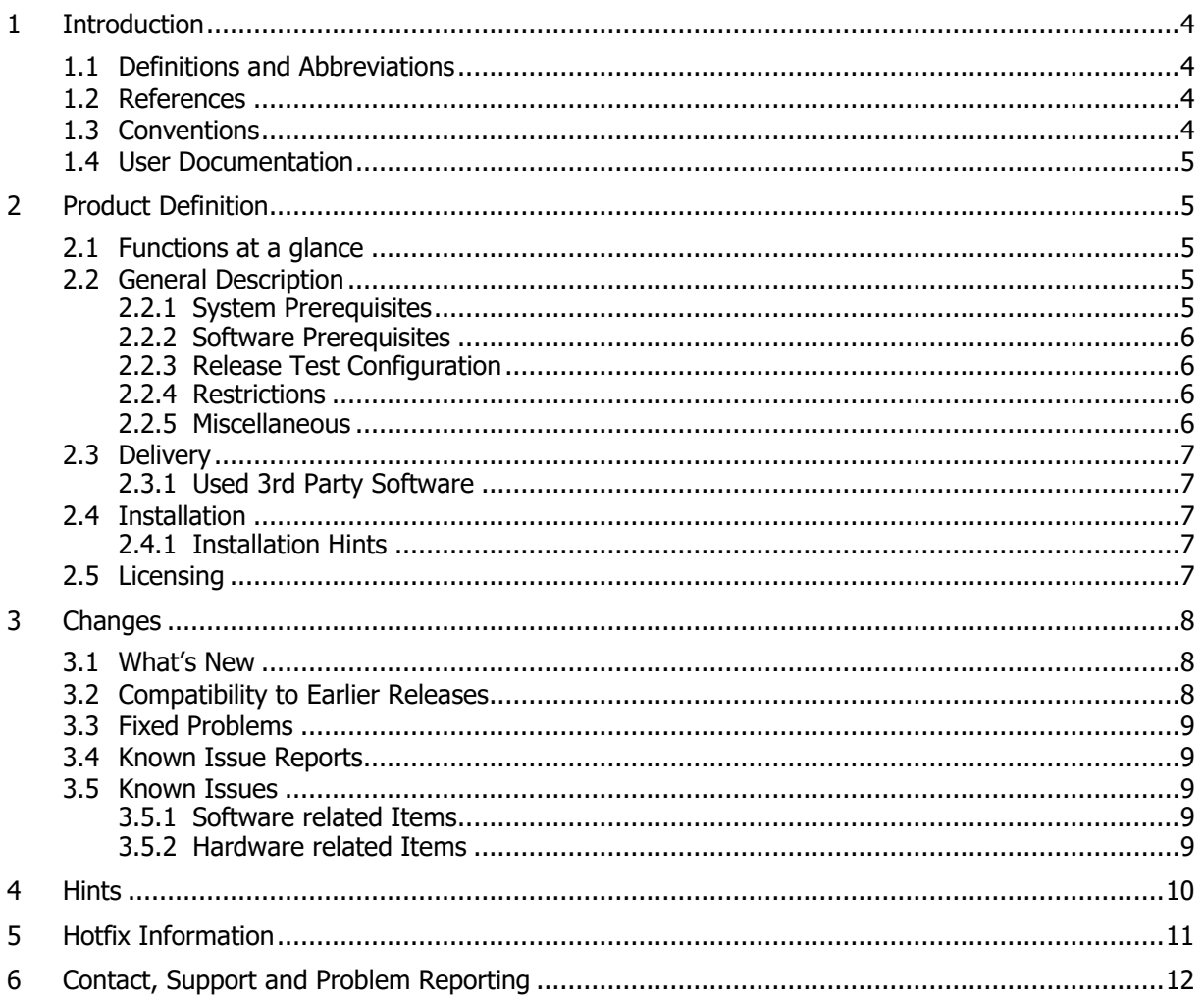

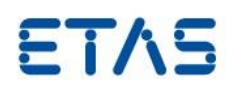

#### <span id="page-3-0"></span>**1 Introduction**

#### <span id="page-3-1"></span>1.1 Definitions and Abbreviations

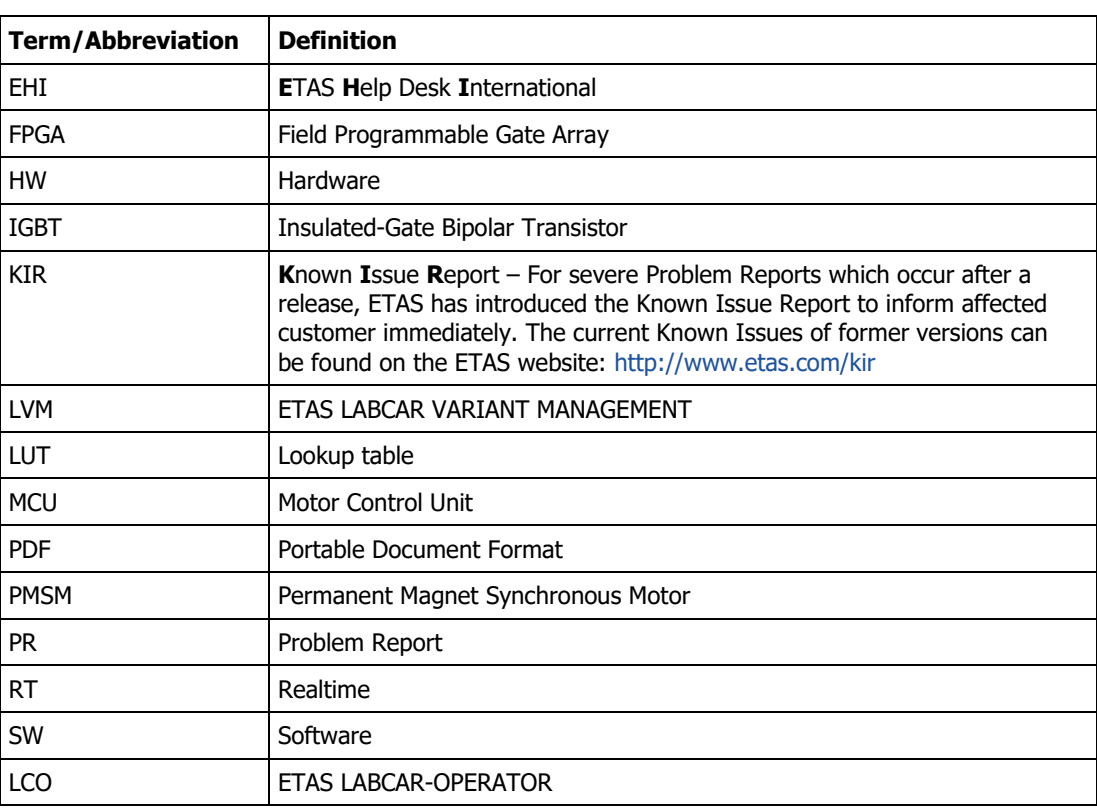

#### <span id="page-3-2"></span>1.2 References

The following references are used in this document:

[1] Documentation of FlexibleFPGA V3.0.0. It is installed along with the product documentation as "FlexibleFPGA\_V3.0.0\_EN.pdf".

### <span id="page-3-3"></span>1.3 Conventions

The following typographical conventions are used in this document:

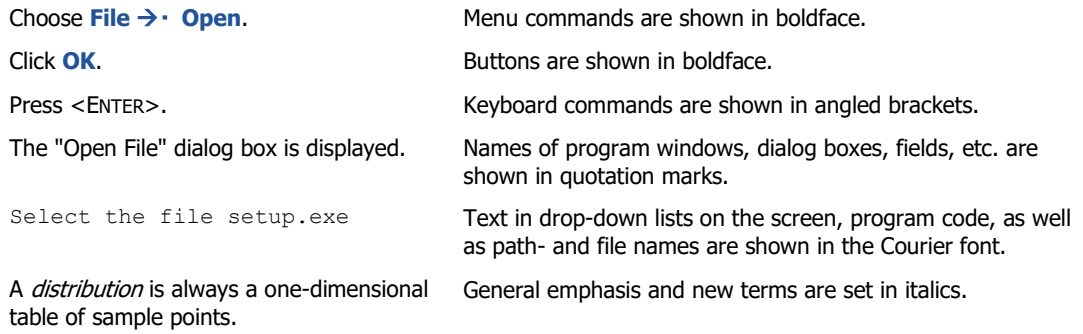

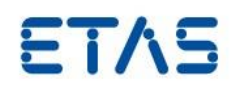

#### <span id="page-4-0"></span>1.4 User Documentation

The LABCAR-MODEL-PMSM user's documentation in PDF format is available on the DVD.

#### <span id="page-4-1"></span>**2 Product Definition**

#### <span id="page-4-2"></span>2.1 Functions at a glance

LABCAR-MODEL-PMSM is an FPGA-based simulation model of a permanent magnet synchronous electrical motor with a three-phase e-motor system. It is capable of running in real-time simulations and allows for a closed-loop operation with an MCU at the signal level. It includes component models for an inverter, for a PMSM e-motor, and for a drivetrain.

The simulation model considers the operating battery/DC voltage in a range of 0…1000 V, operating phase currents of  $\pm 8191$  A, operating torgues in a range of  $\pm 400$  Nm, and an operating range of a (mechanical) rotor speed of ±30,000 rpm.

LABCAR-MODEL-PMSM uses a flux model in rotor coordinate system to emulate PMSM motor behaviour. The temperature effect on resistances of the motor can be parameterized. The non-linear behaviour of the iron core – caused by saturation effects – can be considered for simulation with a LUT (I<sub>D</sub> and I<sub>Q</sub> w.r.t to flux in D and Q-axis, respectively) in the FPGA to cover the fast dynamics. The model can be operated in a linear mode, where the inductances  $L<sub>D</sub>$  and  $L<sub>O</sub>$  are constant, or in a non-linear mode, where saturation effects are considered and  $I<sub>D</sub>$  and  $I<sub>O</sub>$  are functions of the fluxes in D- and O-axis. A Simulink module is provided to download the I<sub>D</sub> and I<sub>Q</sub> parameter variation w.r.t fluxes in D-and Q-axis to the FPGA.

The following inverter fault conditions can be simulated: (i) IGBT is stuck on "High", (ii) IGBT is stuck on "Low", (iii) anti-parallel diode is stuck on "High", (iv) anti-parallel diode is stuck on "Low". The resistances of the inverter IGBTs, of the antiparallel diodes and of the intermediate circuit effect can be considered in a simulation.

The drivetrain has the following features: (i) two-mass-spring-damper system transforming the engine torque into a velocity of the connected masses, (ii) elastic shaft simulation with spring damper characteristics, (iii) an interface to connect to an external drivetrain simulation via speed interface.

Various signals like phase currents, DC bus voltage etc. are available at analogue output multiplexer to simulate the sensors behaviour/characteristics. The simulation model does not take frequency dependent effects, like skin effect and spatial harmonics of PMSM motor, into consideration.

#### <span id="page-4-3"></span>2.2 General Description

#### <span id="page-4-4"></span>2.2.1 System Prerequisites

The following minimum system prerequisites have to be met:

**Required Hardware** 1,0 GHz PC (x86\_64) 1 GB RAM DVD-ROM drive Network adapter Graphics with a resolution of at least 1024 x 768, 32 MB RAM **LABCAR-MODEL-PMSM V4.3.0** Release Notes

DRIVING EMBEDDED EXCELLENCE

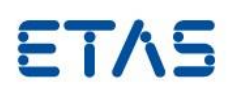

#### ETAS ES5340.2-M FlexibleFPGA Runtime License

**Required Free Disk Space** 1 GB (not including the size for application data)

The following system prerequisites are recommended:

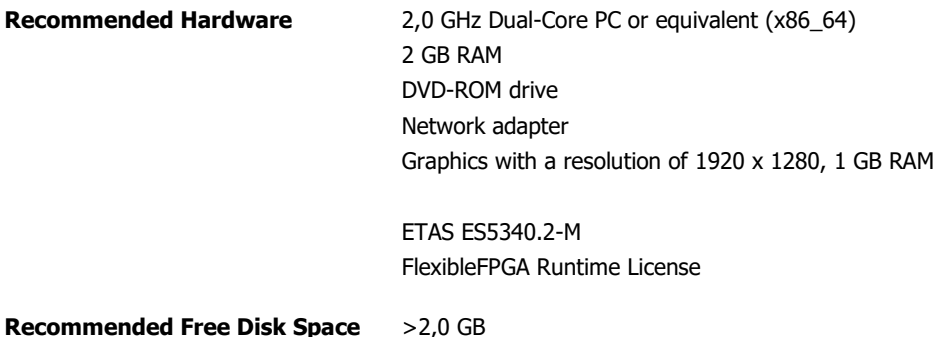

## <span id="page-5-0"></span>2.2.2 Software Prerequisites

The following software prerequisites are recommended:

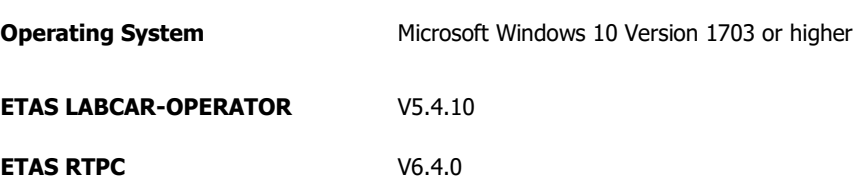

#### <span id="page-5-1"></span>2.2.3 Release Test Configuration

The simulation model has been developed and tested using ETAS LABCAR-OPERATOR V5.4.10 and MATLAB 2018b 64bit.

The model may also work with other versions of this software.

#### <span id="page-5-2"></span>2.2.4 Restrictions

Not applicable

## <span id="page-5-3"></span>2.2.5 Miscellaneous

Not applicable

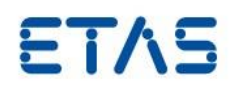

#### <span id="page-6-0"></span>2.3 Delivery

The software is delivered on a DVD including LABCAR-MODEL-PMSM software, documentation, tools, utilities, and further information. All software documentation is available in the Portable Document Format (PDF), which requires Adobe Reader.

The DVD contains the following items:

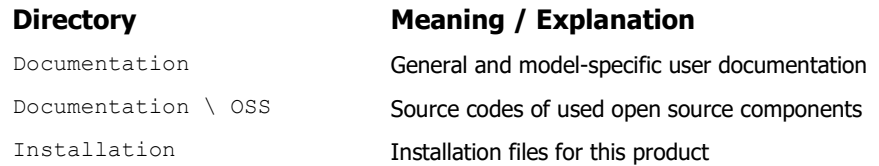

#### <span id="page-6-1"></span>2.3.1 Used 3rd Party Software

Not applicable

#### <span id="page-6-2"></span>2.4 Installation

#### <span id="page-6-3"></span>2.4.1 Installation Hints

Installation is required to use ETAS LABCAR-MODEL products. Please execute the file setup.exe in the Installation folder of this DVD. Please take a look at the Chapter "Installation" in the User's Guide to learn about the files and folders that will be installed by this procedure.

LABCAR-MODEL-PMSM is a FlexibleFPGA-based model. Hence, the installation of the model to the ES5340.2-M follows the standard process of all FlexibleFPGA based models. You can find all details in the documentation of FlexibleFPGA V3.0.0, cf. chap. "3.5. Flashing the ES5340 FPGA onto the Board" on page 56 [1].

#### <span id="page-6-4"></span>2.5 Licensing

The LABCAR-MODEL-PMSM runtime depends on the serial number of your ES5340.2-M board. This serial number can be obtained from the "HSP" tool using the "Hardware" windows. Please report this serial number to ETAS when requesting a license for this model.

Once the license is available, please refer LABCAR-MODEL User's Guide Section 6.5.4 License Key interface and Section 6.6.1 PMSM Runtime License to know the description of license key interface and how to configure the PMSM runtime license in experimentation.

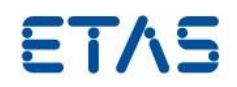

#### <span id="page-7-0"></span>**3 Changes**

This chapter describes changes with respect to the previous version of LABCAR-MODEL-PMSM.

#### <span id="page-7-1"></span>3.1 What's New

Changes from V4.2.0 to V4.3.0:

- Enhanced Product documentation for migration from V1.0 to V4.x.
- RPM output of drive train load available in experimentation

Changes from V4.1.1 to V4.2.0:

Enhanced Product Documentation

Changes from V4.0.1 to V4.1.1:

- Fixed incorrect inverter computation
- Tool for inverting flux current maps added
- Sample LCO projects added
- Enhancement of documentation
- Updated licensing mechanism
- Standard installation of the product

Changes from V4.0.0 to V4.0.1:

- Extended states computations with fixed-point arithmetic
- Reduced computational latency
- Support of LABCAR VARIANT MANAGEMENT

Changes from V1.0.0 to V4.0.0:

- Linear and non-linear behaviour of e-machine with LUT inside FPGA and iron losses.
- Ideal and Ohmic behaviour of inverter.
- Fault insertions for IGBT and diode.
- Temperature dependency on resistances of inverter (IGBT switch, diode) and motor.
- New licensing mechanism

#### <span id="page-7-2"></span>3.2 Compatibility to Earlier Releases

This release of LABCAR-MODEL-PMSM supersedes all older PMSM releases. Please refer to LABCAR-MODEL User's Guide Section 6.7 for a detailed migration guide from older PMSM models. Get in contact with the user support if you need further support to upgrade from an older release.

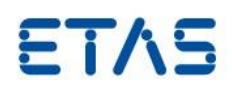

#### <span id="page-8-0"></span>3.3 Fixed Problems

This section describes the set of fixed problems of the released version of LABCAR-MODEL-PMSM.

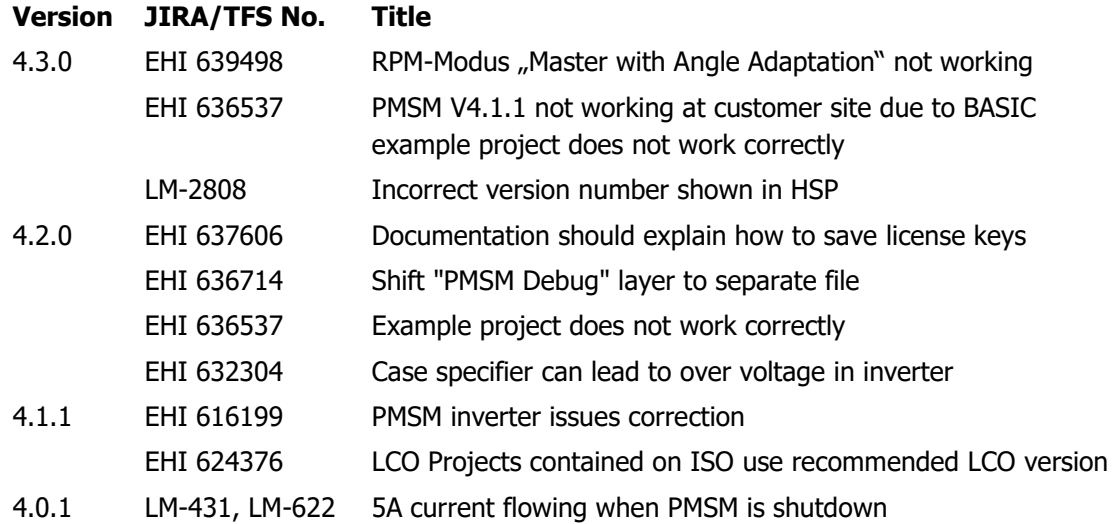

#### <span id="page-8-1"></span>3.4 Known Issue Reports

If a product issue develops, ETAS will prepare a Known Issue Report (KIR) and post it on the internet. The report includes information regarding the technical impact and status of the solution. Therefore, you must check the KIR applicable to this ETAS product version and follow the relevant instructions prior to operation of the product.

The Known Issue Report (KIR) is available online: <http://www.etas.com/kir>

## <span id="page-8-2"></span>3.5 Known Issues

This section describes the set of known problems of the released version of LABCAR-MODEL-PMSM.

#### <span id="page-8-3"></span>3.5.1 Software related Items

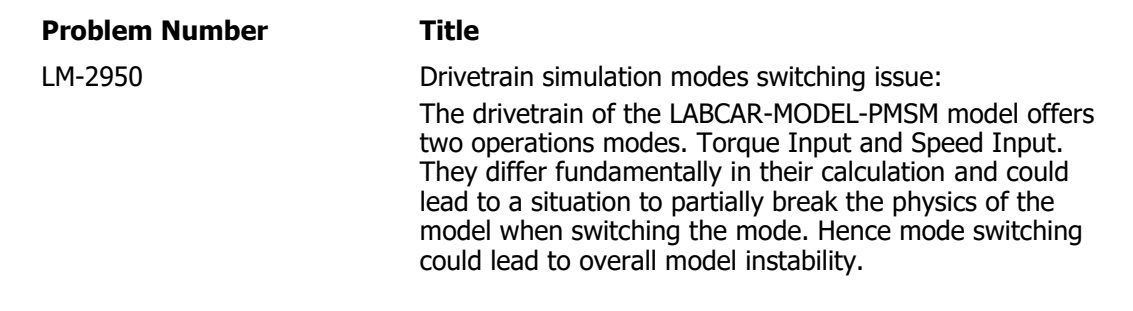

## <span id="page-8-4"></span>3.5.2 Hardware related Items

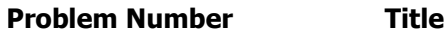

- -

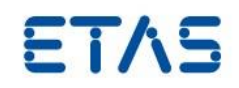

#### <span id="page-9-0"></span>**4 Hints**

Not applicable.

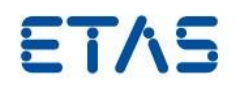

## <span id="page-10-0"></span>**5 Hotfix Information**

LABCAR-MODEL-PMSM V4.3.0 contains all the fixes included in LABCAR-MODEL-PMSM V4.2.0 HF1.

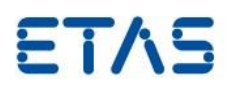

## <span id="page-11-0"></span>**6 Contact, Support and Problem Reporting**

For details of your local sales office as well as your local technical support team and product hotlines, take a look at the ETAS website:

ETAS subsidiaries WWW: [www.etas.com/en/contact.php](http://www.etas.com/en/contact.php) ETAS technical support WWW: [www.etas.com/en/hotlines.php](http://www.etas.com/en/hotlines.php)